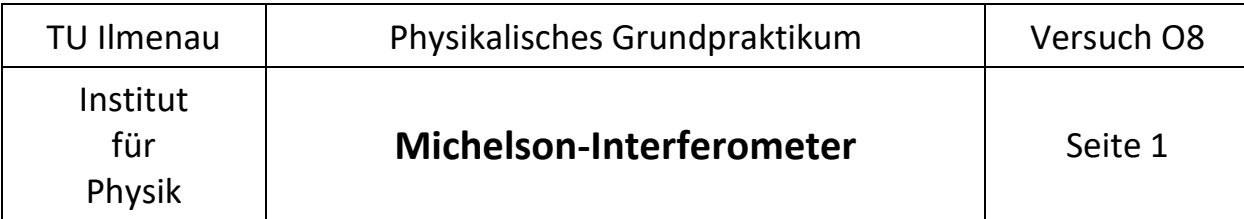

## **1. Aufgabenstellung**

- **1.1.** Die Änderung der Brechzahl von Luft ist in Abhängigkeit von der Druckdifferenz zum Atmosphärendruck zu messen und grafisch darzustellen. Der Absolutwert der Brechzahl von Luft unter Standardbedingungen ist anzugeben.
- **1.2.** Die temperaturabhängige Längenänderung zweier Metallstäbe ist zu messen und der lineare thermische Ausdehnungskoeffizient zu bestimmen.
- **1.3.** (Alternativ zu 1.2. für Studiengang Technische Physik) Die Änderung der optischen Weglänge innerhalb zweier unterschiedlich dicker Glasplättchen ist als Funktion des Verdrehwinkels relativ zum Strahlengang zu messen. Aus den Messwerten sind die Brechzahlen der Gläser und optional auch ihre Glasdicken zu bestimmen.

## **2. Grundlagen**

In Interferometern werden durch Überlagerung zweier Wellen Interferenzfiguren erzeugt. Auf Grund der sehr kleinen Wellenlänge von Lichtwellen lassen sich Gangunterschiede zwischen beiden Teilwellen im Submikrometerbereich erfassen. Diese Tatsache wird beispielsweise bei der Messung geringer

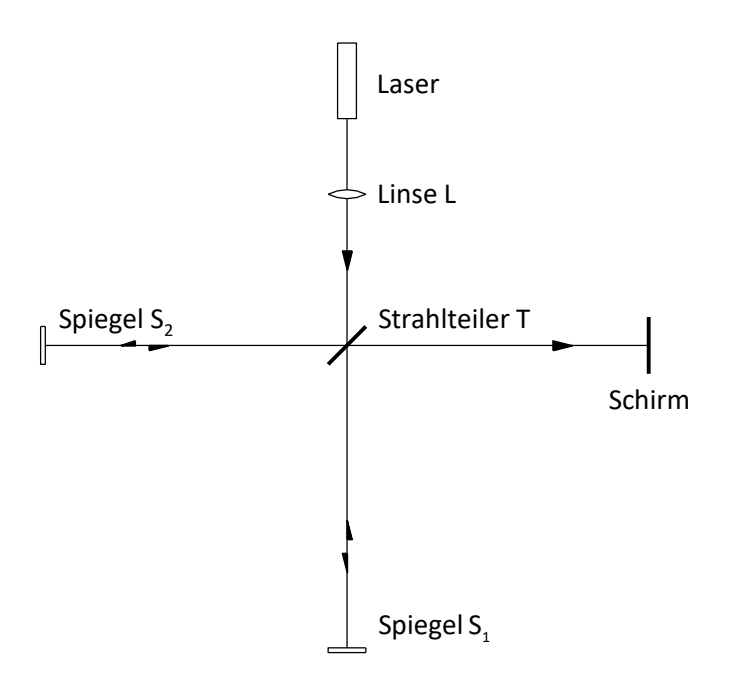

Längenänderungen, der Wellenlänge des Lichtes selbst oder zur Bestimmung von Brechzahländerungen in Gasen und anderen transparenten Stoffen ausgenutzt.

Ein spezielles Interferometer ist das *Michelson-Interferometer* (Abb. 1). Das monochromatische Licht eines Lasers wird von einem halbdurchlässigen Spiegel (Strahlteiler T) in zwei senkrecht aufeinander stehende Teilbündel gleicher Intensität aufgespalten. Beide Teilstrahlen treffen jeweils senkrecht auf einen ebenen Spiegel S<sub>1</sub> bzw. S<sub>2</sub> und werden in sich selbst zurückreflektiert. Am Strahlteiler wird erneut ein Teil der beiden Teilstrahlen jeweils durchgelassen und der andere Teil um 90° reflektiert. Das vom

Abb. 1: Michelson-Interferometer

Spiegel S<sub>1</sub> zurücklaufende und am Strahlteiler abgelenkte Teilbündel und das vom Spiegel S<sub>2</sub> zurücklaufende und den Strahlteiler passierende Teilbündel interferieren dann miteinander auf dem Weg zum Schirm.

Mittels einer zwischen Laser und Strahlteiler aufgestellten Linse L wird das parallele Laserlicht zunächst fokussiert und im weiteren Strahlverlauf etwas aufgeweitet, um Strahlen verschiedener Neigung zu erzeugen. Die Parallelität der hinter dem Strahlteiler interferierenden Teilbündel wird dadurch nicht verletzt. Auf dem Schirm entstehen durch Interferenzen gleicher Neigung konzentrische Ringe (Haidin-

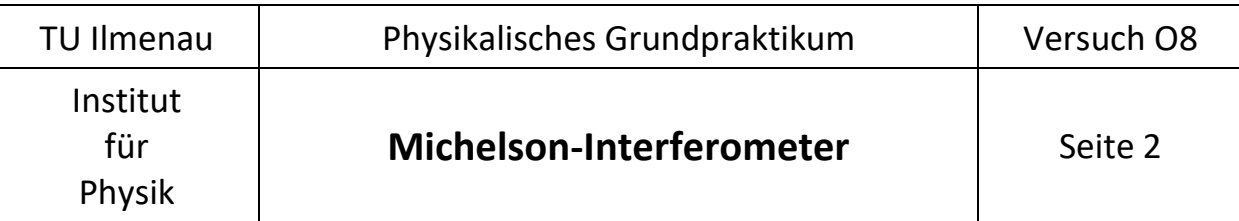

ger-Ringe, vgl. Anhang). Bezeichnet *I<sup>0</sup>* die Intensität der sich überlagernden Teilstrahlen, so gilt für die beobachtbare Intensität *ges <sup>I</sup>* :

$$
I_{ges} = 4I_0 \cos^2 \frac{\delta}{2}, \qquad (1)
$$

Demnach ist für das Vorliegen heller oder dunkler Ringe auf dem Schirm die Phasendifferenz  $\delta$  zwischen beiden ankommenden Lichtwellen entscheidend. Die Phasendifferenz  $\delta$  wird dabei durch die Differenz der *optischen Weglängen* L<sub>1</sub> und L<sub>2</sub> bestimmt. In homogenen Stoffen ist L das Produkt aus geometrischer Weglänge s und der zugehörigen Brechzahl n . Man kann also schreiben:

$$
\delta = k_0 \left( L_1 - L_2 \right) = \frac{2\pi}{\lambda_0} \left( s_1 n_1 - s_2 n_2 \right)
$$
 (2)

mit  $k_{_0}$  - Wellenzahl im Vakuum und  $\lambda_{_0}$ - zugehörige Wellenlänge des verwendeten Lichts. Gl. (1) und (2) liefern die Bedingung für das Auftreten heller Ringe (Interferenzmaxima):

$$
\frac{\delta}{2} = N\pi \implies L_1 - L_2 = N\lambda_0
$$
 (3)

mit N ∈  $\mathbb Z$  . Ändert sich die optische Weglänge in einem Zweig des Interferometers relativ zum anderen um ∆L, dann wandern an einem Punkt des Auffangschirms ∆N Interferenzstreifen vorbei, bzw. neue Ringe entstehen oder verschwinden. Da der Weg zwischen Strahlteiler und Spiegel zweimal durchlaufen wird, können auf diese Weise Änderungen der optischen Weglänge einer Lichtrichtung in Vielfachen der halben Vakuumwellenlänge ausgezählt werden.

### **2.1.** Brechzahlbestimmung von Luft

Bringt man eine evakuierbare Küvette (Länge /<sub>k</sub>) zwischen Strahlteiler und Spiegel S<sub>2</sub> in den Strahlengang, so wird sie von nur einem der Teilstrahlen durchlaufen. Ändert man nun den Druck *p* der eingeschlossenen Luft, so führt dies zu einer Änderung der Brechzahl und somit der optischen Weglänge. Nach der *Lorentz-Lorenz'schen* Formel hängt die Brechzahl bei nicht zu hohen Drücken und konstanter molekularer Polarisierbarkeit von der Luftdichte p<sub>r</sub> ab:

$$
n_{\iota}-1 \propto \frac{N_{\rm A} \,\rho_{\iota}}{M_{\iota}}\,. \tag{4}
$$

 $N_A$  ist hierbei die Avogadrokonstante und  $M_L$  die Molmasse von Luft. Mithilfe der Zustandsgleichung für ideale Gase erhält man hieraus:

$$
\frac{n_{\iota} - 1}{n_{\iota, \circ} - 1} = \frac{\rho}{\rho_{\circ}} \cdot \frac{T_{\circ}}{T} \,.
$$
 (5)

 $p_{_0}$ ,  $T_{_0}$  und  $n_{_{L,0}}$  sind Druck, Temperatur und Brechzahl der Luft bei Standardbedingungen und T bezeichnet die Temperatur in der Luftküvette.

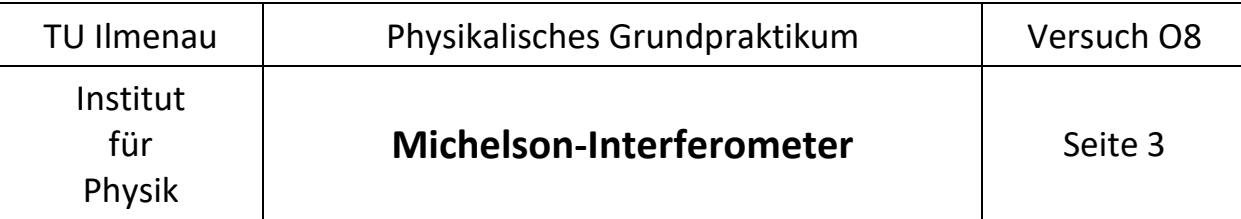

Zwischen n<sub>,</sub> und p besteht außerdem ein linearer Zusammenhang, so dass auch gilt:

$$
\frac{\Delta n_{\iota}}{\Delta p} = (n_{\iota,0} - 1) \frac{T_0}{p_0 T}.
$$
\n(6)

Wird nun der Luftdruck in der Küvette geändert, so ändert sich die optische Weglänge um  $\Delta L_{2} \equiv \Delta L_{K}$ . Bezeichnet L<sub>k</sub> die optische Weglänge innerhalb der Küvette, so gilt zusammen mit (3) für zweimaligen Lichtdurchlauf

$$
L_{K} = 2n_{L} I_{K} \implies \Delta n_{L} = \frac{\Delta L_{K}}{2I_{K}} = \frac{\Delta N \lambda_{o}}{2I_{K}}
$$
 (7)

wobei *N* die gezählten Interferenzringe während der Druckänderung bezeichnet.

Im Experiment werden also z. B. während einer Druckabsenkung in der Küvette die vorbeiwandernden Interferenzringe gezählt und somit  $\Delta N(\Delta p)$ . Eingesetzt in (7) und anschließend in (6) kann die Brechzahl von Luft unter Standardbedingungen errechnet werden.

### **2.2.** Wärmeausdehnung

Im Temperaturbereich von 0°C bis 100°C ist für viele Stoffe die thermische Ausdehnung ∆/ der Temperaturänderung  $\Delta\Theta$  annähernd proportional:

$$
\Delta l = \alpha l_0 \Delta \vartheta. \tag{8}
$$

Dabei ist α der lineare thermische Ausdehnungskoeffizient des untersuchten Materials. Befestigt man den Spiegel S<sub>2</sub> auf einem Metallstab der Länge I<sub>0</sub> und erwärmt den Stab gleichmäßig, dann wandern an einem Punkt des Schirms Interferenzstreifen vorbei. Die Längenänderung  $\Delta l$  bestimmt man für diesen Versuchsteil analog zu Gl. (7). Wegen  $n_{\mu}$  ≈ 1 folgt daraus

$$
\Delta L_2 = 2n_L \Delta l \Rightarrow \Delta l = \frac{\Delta N \lambda_0}{2}.
$$
 (9)

### **2.3.** Brechzahlbestimmung von Glas

Vor Spiegel S<sub>2</sub> wird in den Strahlengang des Michelson-Interferometers zusätzlich ein Glasplättchen mit planparallelen Grenzflächen gestellt. Darauf trifft das Licht unter dem Einfallswinkel  $\alpha$ . Die Dicke des Plättchens beträgt d und n ist die Brechzahl des Materials relativ zu Luft. Für einmaligen Lichtdurchgang wird die optische Weglänge  $L_2$  um  $n_l \cdot s$  in Luft verringert und um  $n \cdot l$  im Glas erhöht (Abb. 2). Für die Brechzahl der Luft gilt hier  $n_{\mu} = 1$  und somit

$$
\Delta L_2 = nI - s = n\frac{d}{\cos\beta} - l\cos(\alpha - \beta) = n\frac{d}{\cos\beta} - d\frac{\cos(\alpha - \beta)}{\cos\beta}.
$$
 (10)

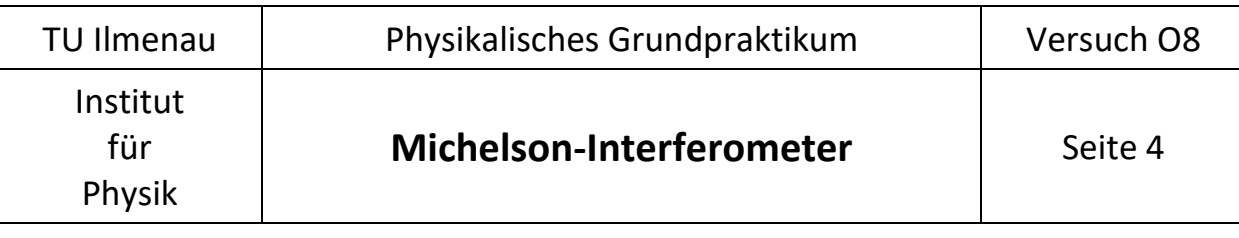

B ist hierbei der Brechungswinkel im Glas. Für  $\alpha = \beta = 0$  ändert sich die optische Weglänge nach Gl. (10) um den Wert  $\Delta L$ , = nd - d = d(n-1).

Wird nun das Glasplättchen im Strahlengang unter Beibehaltung der Einfallsebene verdreht, so ändert sich die optische Weglänge um

$$
\Delta L_2(\alpha) = d \bigg( \frac{n}{\cos \beta} - \frac{\cos(\alpha - \beta)}{\cos \beta} - n + 1 \bigg). \tag{11}
$$

Der Winkel  $\beta$  kann aus  $\alpha$  mit Hilfe des Snel $l$ ius´schen Brechungsgesetzes sin $\alpha$ =nsin $\beta$ berechnet werden und man erhält nach Umformen schließlich

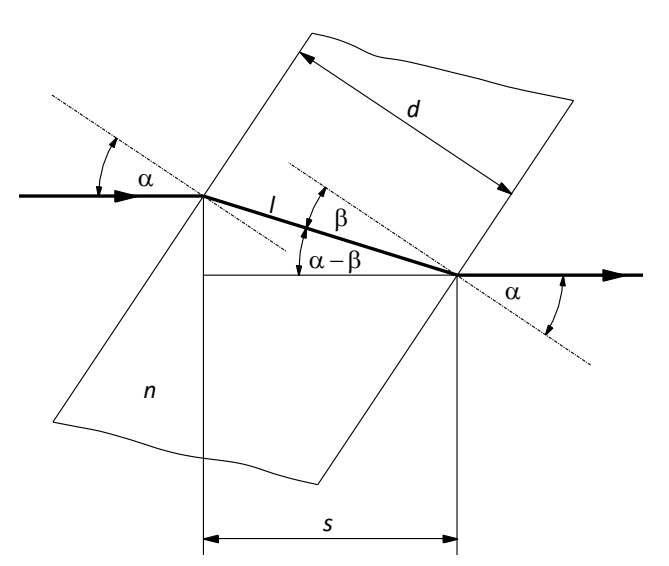

Abb. 2: Strahlengang im schräg gestellten Glasplättchen

$$
\Delta L_2(\alpha) = d\left(\sqrt{n^2 - \sin^2\alpha} - \cos\alpha - n + 1\right).
$$
 (12)

β ist hierbei der Brechungswinkel im Glas.<br>
Türc  $\alpha \beta = 0$  andert sich die optische Weg-<br>
ange mach call (10) um den Wert<br>
AL<sub>3</sub> =  $n d - d = d(n - 1)$ .<br>
Wird nun das Glasplättchen im Strahlengang<br>
um<br>
Mird nun das Glasplättche Verdreht man also das Glasplättchen um eine Achse senkrecht zur Einfallsebene, dann entstehen oder verschwinden Interferenzringe auf dem Beobachtungsschirm. Jeweils zwischen zwei aufeinanderfolgenden Ringen hat sich die optische Wegdifferenz zwischen beiden Teilstrahlen um genau eine Wellenlänge  $\lambda_{0}$  geändert. Die Gesamtzahl  $\Delta N$  der von  $\alpha$  = 0 an gezählten Ringe ergibt sich wegen des zweifachen Strahlendurchgangs somit zu

$$
\Delta N(\alpha) = \frac{2d}{\lambda_0} \left( \sqrt{n^2 - \sin^2 \alpha} - \cos \alpha - n + 1 \right).
$$
 (13)

### **3. Messanleitung und Auswertung**

Allgemeines zum Interferometer

#### *Schauen Sie nie direkt in den Laserstrahl! Berühren Sie nicht die Oberflächen der Optiken !*

Zunächst ist die Justage des Interferometers zu kontrollieren. Dabei ist der Laserstrahl während Umbauten an den Optiken zu blockieren.

- Man entfernt zunächst die strahlaufweitende Linse L und ggf. die Küvette aus dem Strahlengang und platziert den Justierschirm (weiße Teflonscheibe mit zentralem Loch) vor dem Verschiebetisch von Spiegel  $S_1$ . Sollte die Richtung des Laserstrahls von der optischen Achse abweichen, so ist diese mit Hilfe der Justierschrauben anzupassen.
- Der Justierschirm wird jetzt anstelle des Spiegels S<sub>2</sub> ans Ende der optischen Schiene gestellt. Mit den Justierschrauben des Strahlteilers richtet man den abgelenkten Teilstrahl auf die Mitte des Justierschirms. Die Glasplatte des Strahlteilers soll sich genau über der Mitte der Gewindebohrung (Kreuzung beider optischen Achsen) befinden.

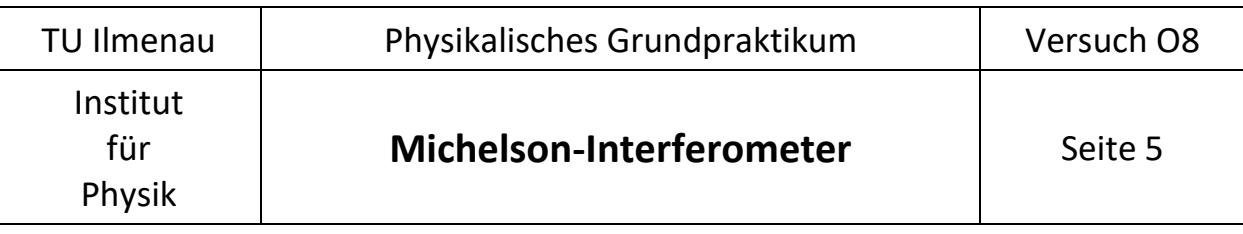

- Über den Verschiebetisch wird die Position von Spiegel  $S_1$  so eingestellt, dass er in etwa gleich weit vom Strahlteiler entfernt ist wie Spiegel S<sub>2</sub>. Der Justierschirm wird nun direkt vor dem Auffangschirm platziert und die beiden Spiegel so eingestellt, dass beide reflektierten Laserstrahlen in das zentrale Loch treffen. Anschließend kann die Linse L wie in Abb. 1 etwa in der Mitte der kurzen optischen Schiene aufgestellt werden, ein Interferenzmuster entsteht. Im Allgemeinen ist aber noch eine Zentrierung auf die Schirmmitte erforderlich.
- Die Position von  $S_1$  muss verändert werden, wenn folgende Fälle auftreten:
	- o Es sind zu viele und zu eng beieinander liegende Interferenzringe auf dem Schirm. Ein korrektes Auszählen ist damit unmöglich. Dies passiert bei zu ungleichen Abständen der Spiegel vom Strahlteiler.
	- o Das Interferenzmuster ist so grob, dass keine zwei benachbarten hellen oder dunklen Ringe mehr auf dem Schirm sichtbar sind. Jetzt sind die Abstände beider Spiegel zu genau eingestellt.

# **3.1.** Brechzahl von Luft

Man setzt zunächst die zu evakuierende Küvette in den Strahlengang und korrigiert die Position von Spiegel S<sub>1</sub>. Mit der Handpumpe pumpt man vorsichtig so viel Luft aus der Küvette, dass ein neuer Interferenzring entsteht bzw. gerade verschwindet. Die zugehörige Druckdifferenz  $\Delta p$  gegen den Atmosphärendruck ist zu notieren und der erste Ring erhält den Zählindex "0". Anschließend wird der Druck weiter verringert und nach jedem zweiten Ring die Druckdifferenz protokolliert bis insgesamt etwa 40 Ringe ausgezählt sind. Dabei ist zu beachten, dass der Vorgang isotherm, d. h. in gutem Temperaturgleichgewicht mit der Umgebung verlaufen soll.

Die Messung ist dreimal durchzuführen. Nach jedem Durchgang wird die Küvette belüftet, wobei es zu einer Temperaturerniedrigung in ihrem Innern kommt. Eine kurze Pause bis zum nächsten Experiment ist nötig.

Wellenlänge des Lasers: λ<sub>ο</sub> = 520 nm Luftstrecke in der Küvette: 5 *<sup>K</sup> l cm* <sup>=</sup>

Die Anzahl der gezählten Interferenzringe ΔN ist als Funktion von Δp für jede Messung in einem Diagramm darzustellen und die jeweilige Ausgleichsgerade ist zu berechnen. Dazu kann das Auswerteprogramm *PhysPract* verwendet werden. Aus den Mittelwerten der Geradenanstiege berechne man zunächst mit Gl. (7) den Differenzenquotienten ∆n<sub>*L</sub> |*∆p und daraus mit (6) die gesuchte Brechzahl von</sub> Luft unter Standardbedingungen ( $T_{0} = 273,15K$ ,  $p_{0} = 101,325kPa$ ). Alle berechneten Größen sind mit ihren kombinierten Unsicherheiten anzugeben.

## **3.2.** Wärmeausdehnung

Am Versuchsplatz stehen vier Stäbe aus unterschiedlichen Materialien zur Verfügung. Für zwei der Stäbe soll der linearen Ausdehnungskoeffizient bestimmt werden. Zunächst misst man deren Länge *l*<sub>c</sub> zwischen den Einspannstellen (eingedrehte Nuten).

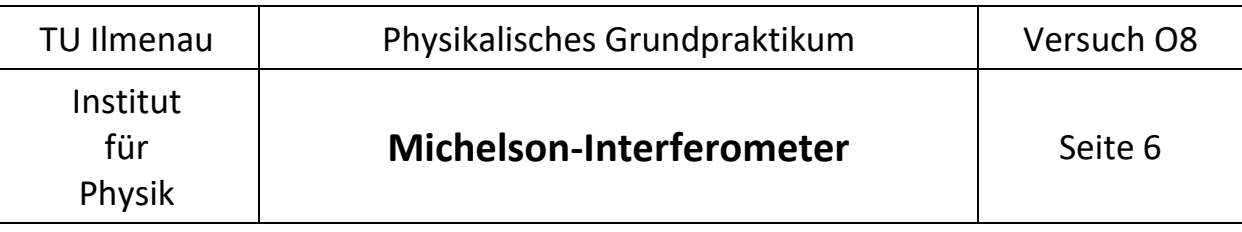

Der zu untersuchende Stab wird anstelle des kurzen Verbindungsstabes zwischen Spiegel S<sub>2</sub> und Spiegelhalterung eingeklemmt. Er enthält an einem Ende eine Bohrung, in die zur Temperaturmessung ein Thermoelement eingesteckt wird. Vor Anbringen des Spiegels schiebt man die Heizwicklung auf den Stab. Da sich der Abstand des Spiegels  $S_2$  zum Strahlteiler geändert hat, ist die Position von  $S_1$  entsprechend anzupassen.

Nachdem Heizstromkreis und Temperaturmesssonde angeschlossen sind, wird letztere vorsichtig bis zum Anschlag in die vorgesehene Bohrung des Metallstabes geschoben. Zunächst stellt man einen Heizstrom von 5...6A ein und verfolgt sowohl Temperaturzunahme als auch das Verschwinden bzw. Entstehen der Interferenzringe. Bei  $9 \approx 25^{\circ}$ C wird der Heizstrom auf 7A erhöht und mit dem Zählen der Ringe begonnen. Jeweils nach fünf Zählereignissen werden *N* und die zugehörige Temperatur notiert. Im weiteren Verlauf des Experimentes kann der Heizstrom weiter erhöht werden, darf aber den Maximalwert von 10A nicht überschreiten. Bei  $9 \approx 35^{\circ}$ C wird die Messung beendet.

Für jeden der untersuchten Stäbe stellt man  $\Delta N$  als Funktion der Temperatur grafisch dar und berechnet analog zu 3.1 den Anstieg S der Ausgleichsgeraden durch die Messwerte. Mittels Gl. (8), (9) und unter Verwendung der Stablänge  $I_0$  lässt sich der lineare Ausdehnungskoeffizient  $\alpha$  für das jeweilige Material ermitteln. Die Ergebnisse sind einschließlich ihrer kombinierten Unsicherheiten anzugeben und mit Tabellenwerten zu vergleichen.

## **3.3.** Brechzahl von Glas

Anstelle der Luftküvette wird ein Präzisions-Winkelmesstisch in den Strahlzweig vor Spiegel S<sub>2</sub> gesetzt. Messobjekte sind drei Glasplättchen unterschiedlicher Dicke und Zusammensetzung in vorgefertigten Halterungen, welche passend auf den Messtisch gesetzt werden können. Von den Plättchen werden zwei ausgewählt und daran jeweils die Messung durchgeführt.

Nach Justage des Interferometers setzt man das gereinigte Glasplättchen auf den Drehtisch. Man sucht die Stellung  $\alpha_{_0} \approx$  0, in dem man den Rückreflex mit dem einfallenden Strahl überlagert.

Von der senkrechten Stellung des Glasplättchens im Strahlengang aus verdreht man den Messtisch immer soweit, bis eine unten angegebene Zahl weiterer identischer Interferenzfiguren aufgetreten sind und notiert den zugehörigen Drehwinkel α. Ganze und zehntel Grad können abgelesen, die hundertstel zwischen den Teilstrichen geschätzt werden. Die Messung wird bis zu  $\Delta N = \Delta N_{\text{max}}$  sowohl in positiver ( $\alpha_{_+}$ ) als auch in negativer ( $\alpha_{_-}$ ) Drehrichtung durchgeführt. Für die Messung der Glasdicke kann ein Dickenmessgerät ausgeliehen werden.

Angepasst an die unterschiedlichen Dicken der Gläser werden folgende Messregime und Auswertetechniken vorgeschlagen:

a) Dicke Glasplatte

 $\Delta \mathcal{N}$  = 5 bis  $\Delta \mathcal{N}_{\mathsf{max}}$  = 100 in Schritten von fünf

Für jeweils ein  $\Delta N$  wird ein gemittelter Drehwinkel berechnet und somit  $\alpha_{_0}$  eliminiert, d. h.

$$
\alpha(\Delta N) = (\alpha_{+} - \alpha_{-})/2.
$$
 (14)

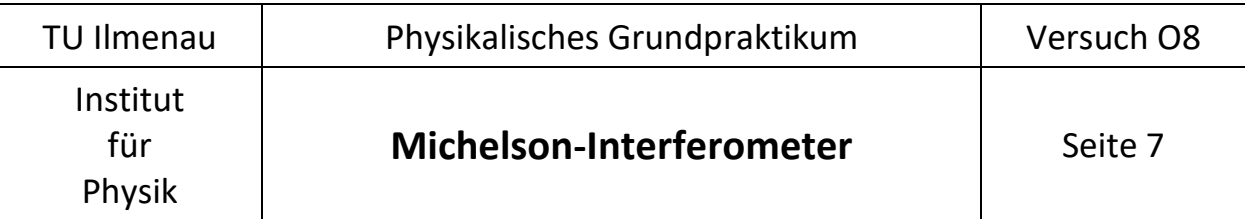

Der Verlauf  $\Delta N = f(\alpha)$  nach Gl. (13) ist bei den noch kleinen Drehwinkeln gut parabelförmig, so dass eine Näherung bei der Auswertung zur Anwendung kommen kann. Hierzu wird (13) in eine Taylor-Reihe an der Stelle  $\alpha_{0} = 0$  entwickelt und diese nach dem quadratischen Glied abgebrochen. Man erhält:

$$
\Delta N(\alpha) \approx \frac{d}{\lambda_0} \left( 1 - \frac{1}{n} \right) \alpha^2 = S \alpha^2.
$$
 (15)

Trägt man also die gezählten Ringe ΔN über den gemittelten  $\alpha^2$  auf (Winkel α in Bogenmaß einsetzen!), erhält man Punkte, durch die eine Ausgleichsgerade mit dem Anstieg *S* gezeichnet bzw. gerechnet werden kann. Sind Wellenlänge  $\lambda_{0}$  und Plättchendicke d bekannt, ist die Brechzahl n des Glases aus *S* bestimmbar.

## b) Objektträger

 $\Delta N$  = 5 bis  $\Delta N$  = 50 in Schritten von fünf, dann bis  $\Delta N$  = 100 in Schritten von zehn, schließlich bis  $\Delta N_{\text{max}} = 300$  in Schritten von 20.

Wegen zunehmender Abweichung der Messwerte vom parabelförmigen Verlauf werden die Parameter *n* und α<sub>0</sub> in Gl. (13) numerisch direkt an die Messwerte angepasst. Dazu öffnet man im Praktikumsprogramm *PhysPract* das Bearbeitungsfenster für nichtlineare Regressionen und wählt die Funktion "Verdrehtes Plättchen" aus. Die Winkelgrößen α müssen ohne Mittelung, wie gemessen, in Grad einschließlich Vorzeichen in das Eingabegitter eingetragen werden. Der Optionsschalter "Glasdicke anpassen" darf für diesen Versuchsteil nicht gesetzt sein, weil das Fitverfahren sonst gar nicht oder schlecht konvergiert.

## c) Deckgläschen

 $\Delta N$  = 5 bis  $\Delta N$  = 50 in Schritten von fünf, danach bis  $\Delta N_{\text{max}}$  = 200 in Schritten von zehn.

Die Auswertung erfolgt wie in b) beschrieben. Da der Drehwinkel α in diesem Versuchsteil schon recht große Werte (etwa ±80°) annimmt, ist der Informationsgehalt der Messung hoch genug, um auch die Glasdicke numerisch mit anpassen zu können. Das Ergebnis ist mit dem der direkten Dickenbestimmung zu vergleichen.

Für die beiden untersuchten Gläser sind die kombinierten Unsicherheiten der gefundenen Resultate unter Berücksichtigung der vom Praktikumsprogramm berechneten Standardabweichungen anzugeben. Tabellenwerte für die Brechzahlen möglicher Glassorten sind ebenfalls mit anzugeben.

## **4. Kontrollfragen**

- 1. Wann kommt es zur Interferenz bei der Überlagerung zweier Lichtwellen? Was versteht man unter konstruktiver und destruktiver Interferenz?
- 2. Warum entstehen Ringe als Interferenzmuster im Michelson-Interferometer? Was ist der Unterschied zwischen den Haidinger`schen und den Newton`schen Ringen?
- 3. Wofür werden Interferometer eingesetzt? Warum?

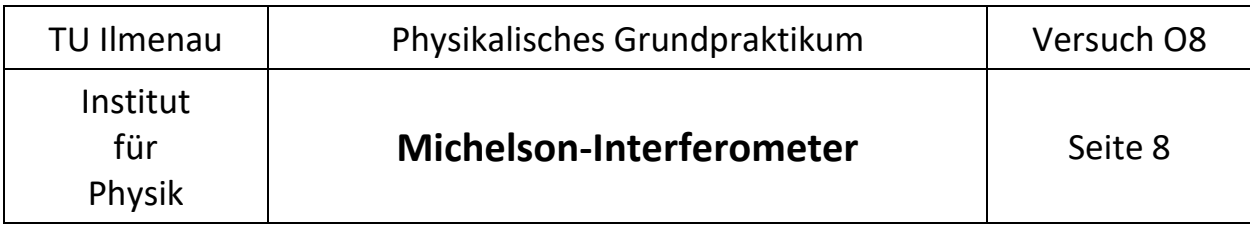

## **5. Anhang – Entstehung der Haidinger'schen Ringe**

In nachfolgender Skizze wird der Übersichtlichkeit wegen angenommen, dass die Linse L einen einfachen Brennpunkt F des Laserstrahls erzeugt, der als ursprünglicher Gegenstand von den Spiegeln S<sub>1</sub>, S<sub>2</sub> und dem Strahlteiler reflektiert wird. Es entstehen virtuelle Bilder am Planspiegel:

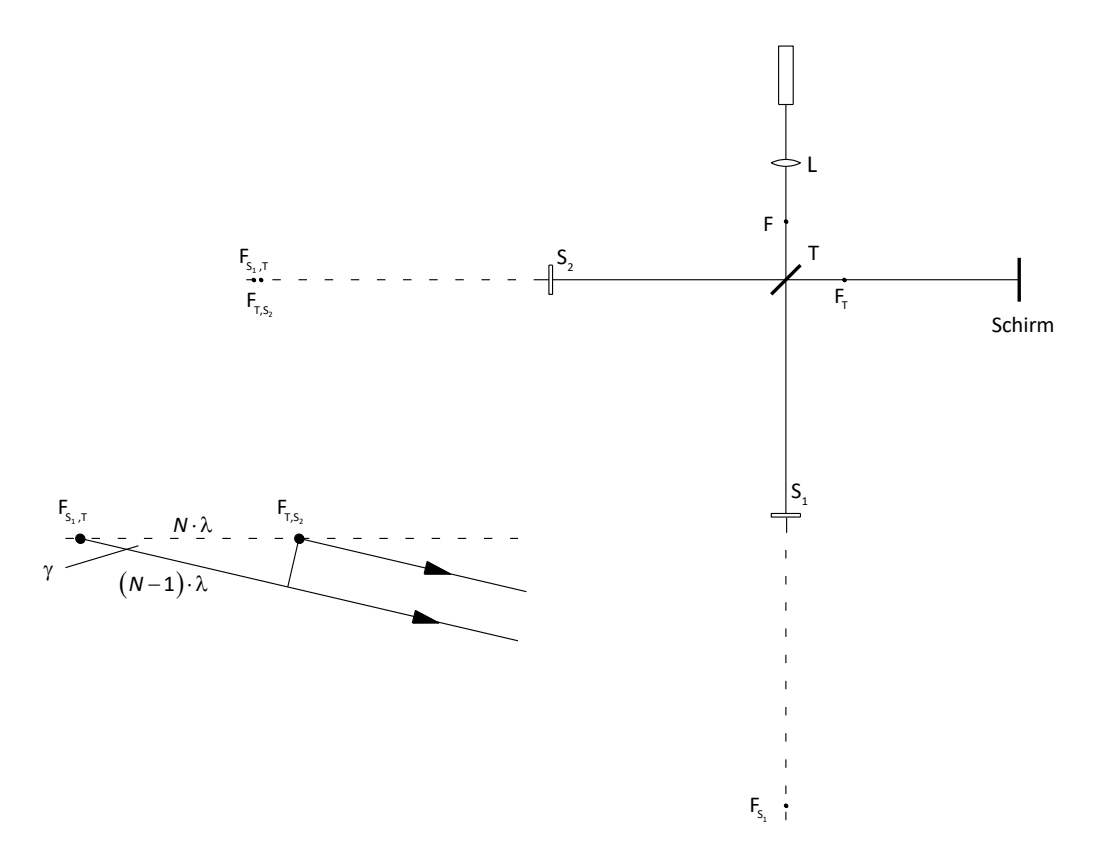

Abb. 3: Bildkonstruktion und Interferenzbedingungen für helle Ringe

Ein Strahlenbündel passiert den Strahlteiler und wird von S<sub>1</sub> reflektiert. Der Strahlteiler T "sieht" das Bild  $F_{s_1}$  und reflektiert es zum Schirm. Aus dessen Sicht scheint das Bild  $F_{s_1,T}$  vom Strahlteiler zu kommen. Das andere Strahlenbündel wird zunächst von T reflektiert. S<sub>2</sub> "sieht" das Bild F<sub>T</sub> und reflektiert es durch T zum Schirm. Die Interferenzfiguren entstehen also durch die Überlagerung von Lichtstrahlen gleicher Neigung, die scheinbar von den Punkten F<sub>s.,T</sub>und F<sub>T,s,</sub> ausgehen.

Der vergrößerte Bildausschnitt verdeutlicht die Winkelverhältnisse, die den Abstand der kreisförmigen Ringe auf dem Schirm bestimmen. In Richtung der optischen Achse soll konstruktive Interferenz auftreten, der Abstand der Bildpunkte beträgt dann beispielsweise *N* . Die nächste konstruktive Interferenz erscheint somit unter einem Winkel  $\gamma$  zur optischen Achse. Wegen cos $\gamma$  =  $(N\!-\!1)/N$  wird das Ringmuster also enger, je größer N ist, d. h. je weiter  $F_{s_1,T}$  und  $F_{T,s_2}$  voneinander entfernt sind.

 $F_{s_1,T}$  könnte aber auch weiter rechts von  $F_{T,s_2}$  stehen. Somit sind bei gleichsinniger Bewegung von  $F_{T,s_2}$ sowohl hervorquellende als auch verschwindende Ringe möglich. Das Vorzeichen von *N* in Gl. (3) ist also nur formal.